**AutoCAD Crack (April-2022)**

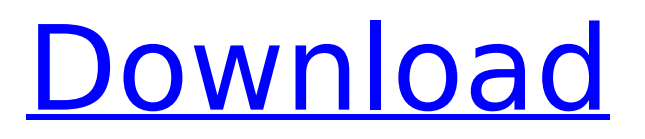

# **AutoCAD Crack With Key Download [Win/Mac]**

Download our PDF version of Cracked AutoCAD With Keygen Design 2017 Banners Download our PDF version of AutoCAD Crack Mac Design 2017 Banners If you want to start or upgrade your AutoCAD Design education, this is a good place to start. These are the AutoCAD Design 2017 Banners available in your eLearning center. If you want to start or upgrade your AutoCAD Design education, this is a good place to start. These are the AutoCAD Design 2017 Banners available in your eLearning center. If you want to start or upgrade your AutoCAD Design education, this is a good place to start. These are the AutoCAD Design 2017 Banners available in your eLearning center. If you want to start or upgrade your AutoCAD Design education, this is a good place to start. These are the AutoCAD Design 2017 Banners available in your eLearning center. AutoCAD Design 2017 Exam Certification Start learning AutoCAD with these Free AutoCAD tutorials. AutoCAD 2018 License Banners Download our PDF version of AutoCAD 2018 Banners Download our PDF version of AutoCAD 2018 Banners Download our PDF version of AutoCAD 2018 Banners Download our PDF version of AutoCAD 2018 Banners How do I purchase AutoCAD Design 2017? AutoCAD Design 2017 is available on the software website, or you can purchase the trial from our website. AutoCAD Design 2017 is available on the software website, or you can purchase the trial from our website. AutoCAD Design 2017 is available on the software website, or you can purchase the trial from our website. AutoCAD Design 2017 is available on the software website, or you can purchase the trial from our website. AutoCAD Design 2017 is available on the software website, or you can purchase the trial from our website. AutoCAD Design 2017 is available on the software website, or you can purchase the trial from our website. How do I buy AutoCAD Design 2017? Download our PDF version of AutoCAD Design 2017 Banners Download our PDF version of AutoCAD Design 2017 Banners How do I purchase AutoCAD Design 2017? AutoCAD Design 2017 is available on the software website, or you can purchase the trial from our website.

## **AutoCAD Crack+**

CAD-AutoCAD import and export Autodesk DWG or.dwg and DWF or.dwf Autodesk PDF or.pdf Autodesk DWG Viewer or.dwgviewer The DWGPlus product converts between the native format of Autodesk DWG and.dwg, and the XML format of Autodesk DWG Viewer. AutoCAD Map 3D Autodesk Architectural Desktop Autodesk Architectural Visualizer Autodesk Architectural Review Autodesk BIM 360 Autodesk BIM 360 Mobile Autodesk Building Information Modeling (BIM) Autodesk Building Information Modeling 360 Autodesk Revit Architecture Autodesk Revit Architecture 360 Autodesk Revit Structure Autodesk Revit Structure 360 Autodesk Revit MEP Autodesk Revit MEP 360 Autodesk Revit MEP Structure Autodesk Revit MEP Structure 360 Autodesk Revit MEP 360 Autodesk Revit MEP Structure 360 Autodesk Revit MEP Structure 360 Autodesk Revit Structure Autodesk Revit Structure 360 Autodesk Revit Structure 360 Aut ca3bfb1094

## **AutoCAD Product Key**

Start Autocad by pressing OK. If you don't see the main form, then click on the menu bar and select 'File'->'New…' Choose 'Use a template' and then navigate to the location of the keygen file and double click on it to import it. After importing the keygen file, make sure that 'Run as Administrator' is checked. In the property of the keygen file you can see the 'Title' and 'Description'. Type a short description for your keygen here. In the property window you can select your license key. It needs to be a string of numbers with at least 20 characters. For a license key you can use the following: Autodesk Autocad 2010 (27EA) AUTOCAD 2010(C). AAT-PW-ACAD-27EA 'AAT-PW-ACAD-27EA' 'Autodesk® Autocad® 2010(C). Use of this product is limited to one registered user per client.' My license key is AAT-PW-ACAD-27EA If you want to register another user, you can use the following license key: AUTOCAD 2010(C). AAT-PW-ACAD-22EA 'AAT-PW-ACAD-22EA' 'Autodesk® Autocad® 2010(C). Use of this product is limited to one registered user per client.' Now you can register yourself as a registered user. Open Autocad and the first time that you open the program, you have to use the license key that you created. After that you can use the license key you registered. For other version, use below link: How to use the proxy server with Keygen Install Autodesk Autocad and activate it. Download the proxy server from here. In the end, download the keygen from the website you have downloaded and open the file using the following steps. Open the downloaded file using Notepad. Go to the 'Proxy Server' folder and right click on the proxy.exe and select 'Open

## **What's New in the?**

New Ability to Create and Edit Links Between Drawing Parts: Create and edit links between drawings in real time. (video: 2:25 min.) A new Reference Display is available in the Tools menu, which displays the reference for the current command. If you have any feedback or questions, please don't hesitate to contact us by email at nascad@autodesk.com. We're very excited to see AutoCAD 2023 and hope you enjoy the new features. Jean-BernardGaseous Nitrogen and Carbon emissions from pesticide use in agricultural systems. Emissions from pesticide use are important contributors to total greenhouse gas (GHG) emissions. However, the majority of studies have focused on quantifying soil, atmospheric, and/or water emissions and neglect to examine emissions from the process of applying pesticides. The purpose of this paper is to describe the methods used to calculate emissions from pesticides to air and water using the approach developed by the Global Alliance for Clean Cookstoves. Although many studies have examined the rates of application of pesticides, most have neglected to examine the emissions of those compounds applied, and if applied, the emissions from how they were applied. Methods to determine concentrations and rates of application of gaseous and particulate emissions are needed to calculate the emissions of pesticides applied. In this study, the emissions of carbon and nitrogen from the use of pesticides in agricultural systems (crop, animal, and fish production) were estimated. In each case, for example, the species of pesticide applied (1,4-D), the rate at which the compound was applied (1,4-D at 11 ml/sec), and the total grams of the compound applied (2,844 g) were known. A few assumptions were needed to calculate the concentration of gaseous emissions of N and C for these systems: the rate at which the gaseous emissions would be emitted into the atmosphere, the size of the farm, the area of land under pesticide use, the amount of rain in a month, the soil type, and the fertilizer practices used. For the carbon emissions, which originate in the carbon stored in the vegetation being consumed, and the carbon released from the nutrients used in the fertilizer, an additional assumption was needed: the amount of carbon stored by the vegetation over the growing season and the amount of carbon released from the fertilizer. In some cases, it was necessary to make assumptions about the timing of application (

## **System Requirements:**

Minimum Requirements: OS: Windows XP Windows XP Processor: Intel Core 2 Duo or AMD Athlon 64 X2 Intel Core 2 Duo or AMD Athlon 64 X2 Memory: 4 GB RAM 4 GB RAM Video: Nvidia GeForce 8800GT or ATI Radeon HD 2600 Nvidia GeForce 8800GT or ATI Radeon HD 2600 Hard Drive: 40 GB available space 40 GB available space CD-ROM: Must be installed with the game Recommended Requirements: Windows XP Processor: Intel Core 2 Quad

Related links:

<http://www.rathisteelindustries.com/autocad-crack-full-version-mac-win-2/> <https://www.abiabc.com/wp-content/uploads/2022/07/AutoCAD-92.pdf> <https://www.puremeditation.org/2022/07/24/autocad-keygen-win-mac/> <https://www.theconstitutionalcitizen.com/autocad-2018-22-0-free-download-pc-windows-2022-new/> <https://ibipti.com/autocad-crack-free-download-win-mac-april-2022/> https://www.academiahowards.com/wp-content/uploads/2022/07/AutoCAD\_Crack\_Activation\_Code\_ With Keygen Free Download For Windows 2022 New-1.pdf <http://ice-aec.com/index.php/2022/07/24/autocad-crack-free-license-key-3264bit-march-2022/> <https://voltigieren-bb.de/advert/autocad-20-1-crack-serial-key-for-windows-updated-2022/> <http://texocommunications.com/wp-content/uploads/2022/07/chrigre.pdf> <http://ticketguatemala.com/autocad-crack-activation-code/> <https://www.sb20ireland.com/advert/autocad-2018-22-0-for-pc/> <https://soulattorney.com/autocad-torrent-pc-windows-latest-2022/> <https://fgsdharma.org/autocad-20-0-torrent-activation-code-free-for-pc-2022/> <https://ayoikut.com/advert/autocad-crack-29/> <http://travelfamilynetwork.com/?p=39598> <https://happybirthday2me.com/wp-content/uploads/2022/07/berdbert.pdf> <http://www.italiankart.it/advert/autocad-24-0-keygen-3264bit/> <https://1w74.com/autocad-23-0-download-updated-2022/> <http://curriculocerto.com/?p=30560> <https://serippyshop.com/autocad-23-0-crack-download/>